## AGIR SUR DES IMAGES **RÉFÉRENCES AUX PROGRAMMES**

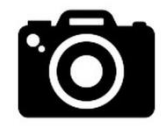

- écrire à partir de supports variés (photos à légender…)
- lire à voix haute
- dire pour être entendu et compris
- expérimenter, produire, créer (domaine artistique)
- parler en continu (langue vivante)

## **COMPÉTENCES NUMÉRIQUES**

- mobiliser des outils numériques pour s'engager dans un projet individuel ou collectif

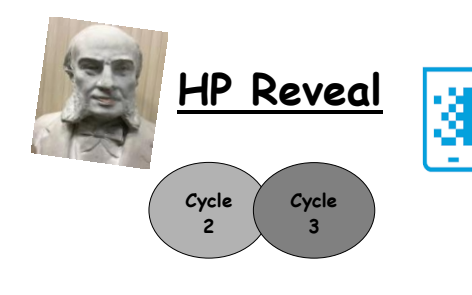

Application de réalité augmentée : superposition d'un élément déclencheur (qui peut être une image, des coordonnées GPS..) et d'une incrustation qui apparaît au moment où on flash l'élément déclencheur (apparition d'une autre image, d'une vidéo, d'un lien vers internet…). L'application permet de lire et de créer

de la réalité augmentée.

*Exemples : avant/après, intérieur/extérieur, enrichir une leçon (photo, texte,vidéo...)*

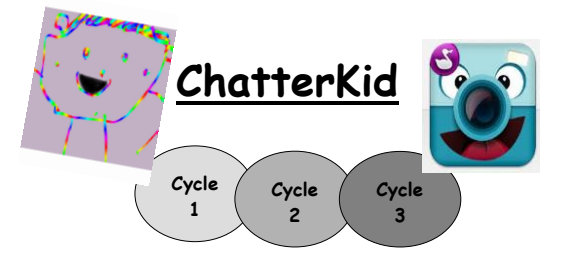

Cette application permet de créer une bouche virtuelle sur n'importe quelle image et d'enregistrer sa

voix pour faire parler l'image.

*Exemples : faire parler des objets, des dessins d'enfants, y compris en langue étrangère...*

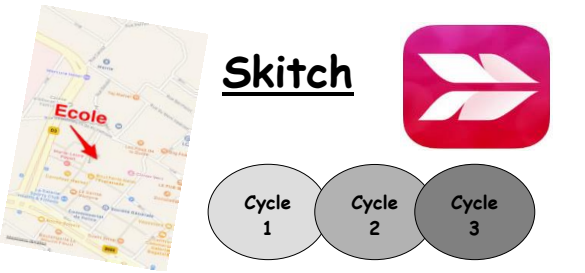

Cette application permet d'agir sur des images : annoter (texte, flèches, formes…), entourer, flouter...

*Exemples : compte-rendu d'expérience scientifique, travail sur le plan, floutage de photo, annotation de couverture d'album, d'œuvres artistiques ...*